Автономная некоммерческая организация профессионального образования «Байкальский институт профессионального образования»

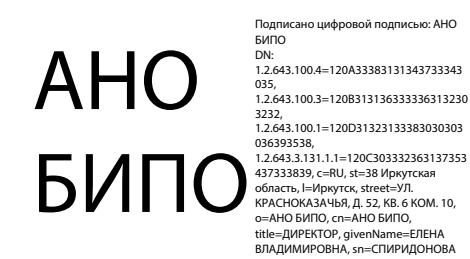

УТВЕРЖДАЮ Директор, доцент Спиридонова Е.В. «12» апреля 2021 г.

# **РАБОЧАЯ ПРОГРАММА**

## учебной дисциплины

## ЕН.02 ИНФОРМАЦИОННЫЕ ТЕХНОЛОГИИ В ПРОФЕССИОНАЛЬНОЙ ДЕЯТЕЛЬНОСТИ

Специальность 38.02.04 Коммерция (по отраслям)

Уровень подготовки: базовый

Квалификация: Менеджер по продажам

Иркутск, 2021

Рабочая программа учебной дисциплины ЕН.02 Информационные технологии в профессиональной деятельности разработана в соответствии с требованиями Федерального государственного образовательного стандарта среднего профессионального образования по специальности 38.02.04 Коммерция (по отраслям), утвержденного Министерством образования и науки РФ от 15.05.2014 г. приказ № 539, зарегистрированного Министерством юстиции РФ (рег. № 32855 от 25.06.2014 г.)

Организация-разработчик: АНО ПО «Байкальский институт профессионального образования»

Разработчик: Базарон Сэсэг Арсалановна, преподаватель

Рассмотрена на заседании МЦК «02» апреля 2021 г. Председатель МЦК, доцент Малханова Е.В.

## **СОДЕРЖАНИЕ**

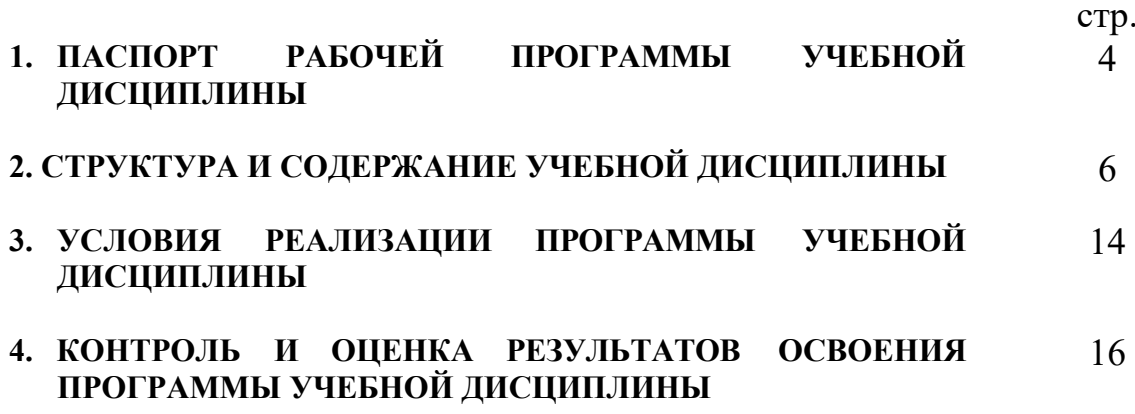

## **1. ПАСПОРТ РАБОЧЕЙ ПРОГРАММЫ УЧЕБНОЙ ДИСЦИПЛИНЫ**

#### **1.1.Область применения рабочей программы**

Рабочая программа учебной дисциплины является частью основной профессиональной образовательной программы СПО в соответствии с ФГОС по специальности СПО 38.02.04 «Коммерция» (по отраслям)» (базовой подготовки).

**1.2. Место учебной дисциплины в структуре основной профессиональной образовательной программы:** дисциплина входит базовую часть математического и общего естественнонаучного цикла.

### **1.3. Цели и задачи учебной дисциплины - требования к результатам освоения дисциплины:**

В результате изучения дисциплины **студент должен:** *иметь представление:*

о возможностях программного продукта для реализации профессиональной деятельности;

использовать информационные ресурсы для поиска и хранения информации;

обрабатывать текстовую и табличную информацию;

использовать деловую графику и мультимедиа-информацию;

создавать презентации;

применять антивирусные средства защиты информации;

 читать (интерпретировать) интерфейс специализированного программного обеспечения, находить контекстную помощь, работать с документацией;

 применять специализированное программное обеспечение для сбора, хранения и обработки информации в соответствии с изучаемыми профессиональными модулями;

пользоваться автоматизированными системами делопроизводства;

применять методы и средства защиты информации.

В результате освоения учебной дисциплины обучающийся должен **знать:**

 основные методы и средства обработки, хранения, передачи и накопления информации;

назначение, состав, основные характеристики компьютера;

 основные компоненты компьютерных сетей, принципы пакетной передачи данных, организацию межсетевого взаимодействия;

 назначениеи принципы использования системного и прикладного программного обеспечения;

- технологию поиска информации в Интернет;
- принципы защиты информации от несанкционированного доступа;

 правовые аспекты использования информационныхтехнологий и программного обеспечения;

основные понятия автоматизированной обработки информации;

направления автоматизации бухгалтерской деятельности;

 назначение, принципы организации и эксплуатации бухгалтерских информационных систем;

Обладать общими компетенциями, включающими в себя способность:

ОК 4. осуществлять поиск и использование информации, необходимой для эффективного выполнения профессиональных задач, профессионального и личностного развития;

ОК 5. использовать информационно – коммуникационные технологии в профессиональной деятельности.

Обладать профессиональными компетенциями, соответствующими основным видам профессиональной деятельности по организации и управлению торгово-сбытовой деятельности, организовывать и проводить экономическую и маркетинговую деятельность:

ПК 1.2. На своем участке работы управлять товарными запасами и потоками, организовывать работу на складе, размещать товарные запасы на хранение;

ПК 2.1. Использовать данные бухгалтерского учета для контроля результатов и планирования коммерческой деятельности, проводить учет товаров (сырья, материалов, продукции, тары, других материальных ценностей) и участвовать в их инвентаризации;

ПК 2.2. Оформлять, проверять правильность составления, обеспечивать хранение организационно-распорядительных, товаросопроводительных и иных необходимых документов с использованием автоматизированных систем;

ПК 2.4. Определять основные экономические показатели работы организации, цены, заработную плату.

# **2. СТРУКТУРА И СОДЕРЖАНИЕ УЧЕБНОЙ ДИСЦИПЛИНЫ**

#### **2.1. Объем учебной дисциплины и виды учебной работы заочной формы обучения**

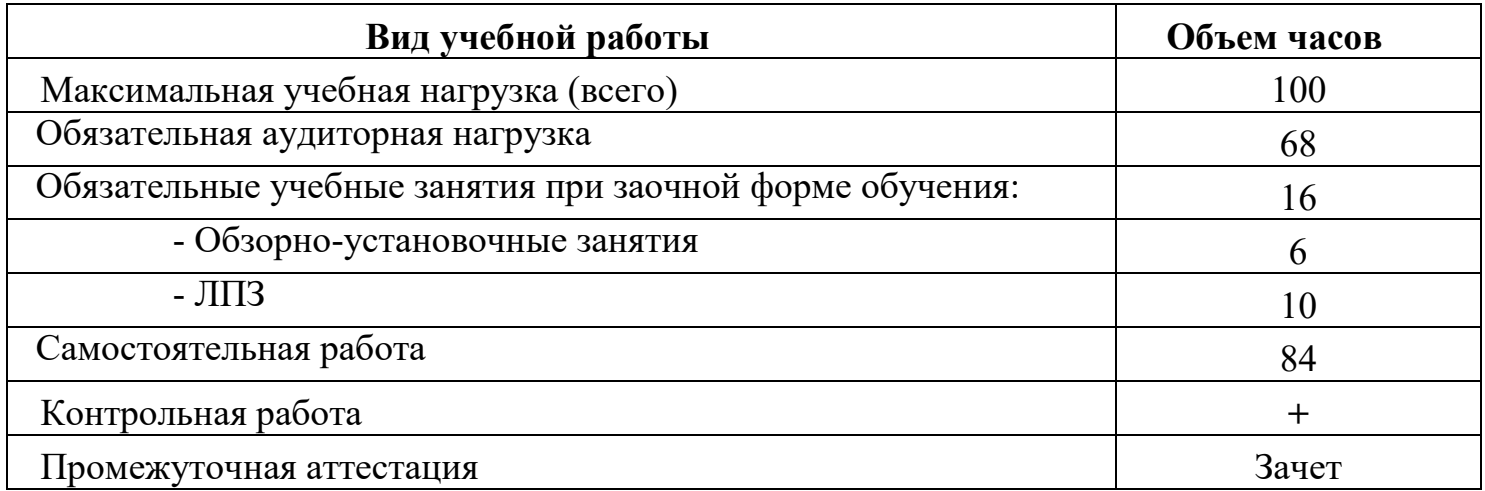

#### **2.2. Тематический план и содержание учебной дисциплины**

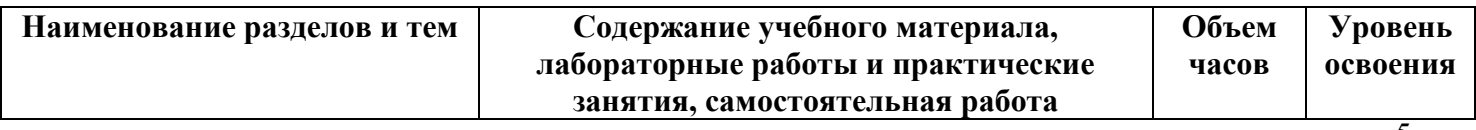

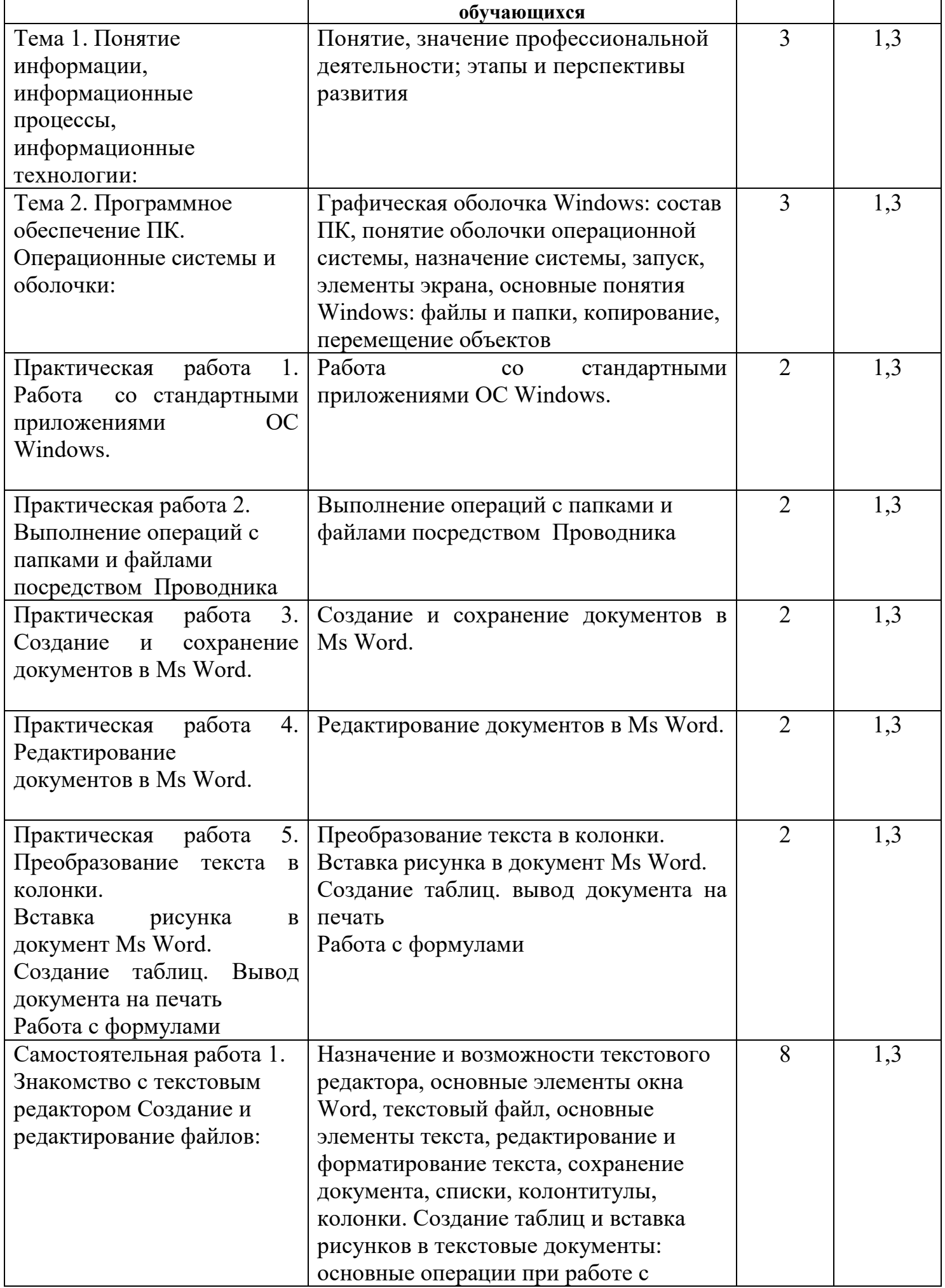

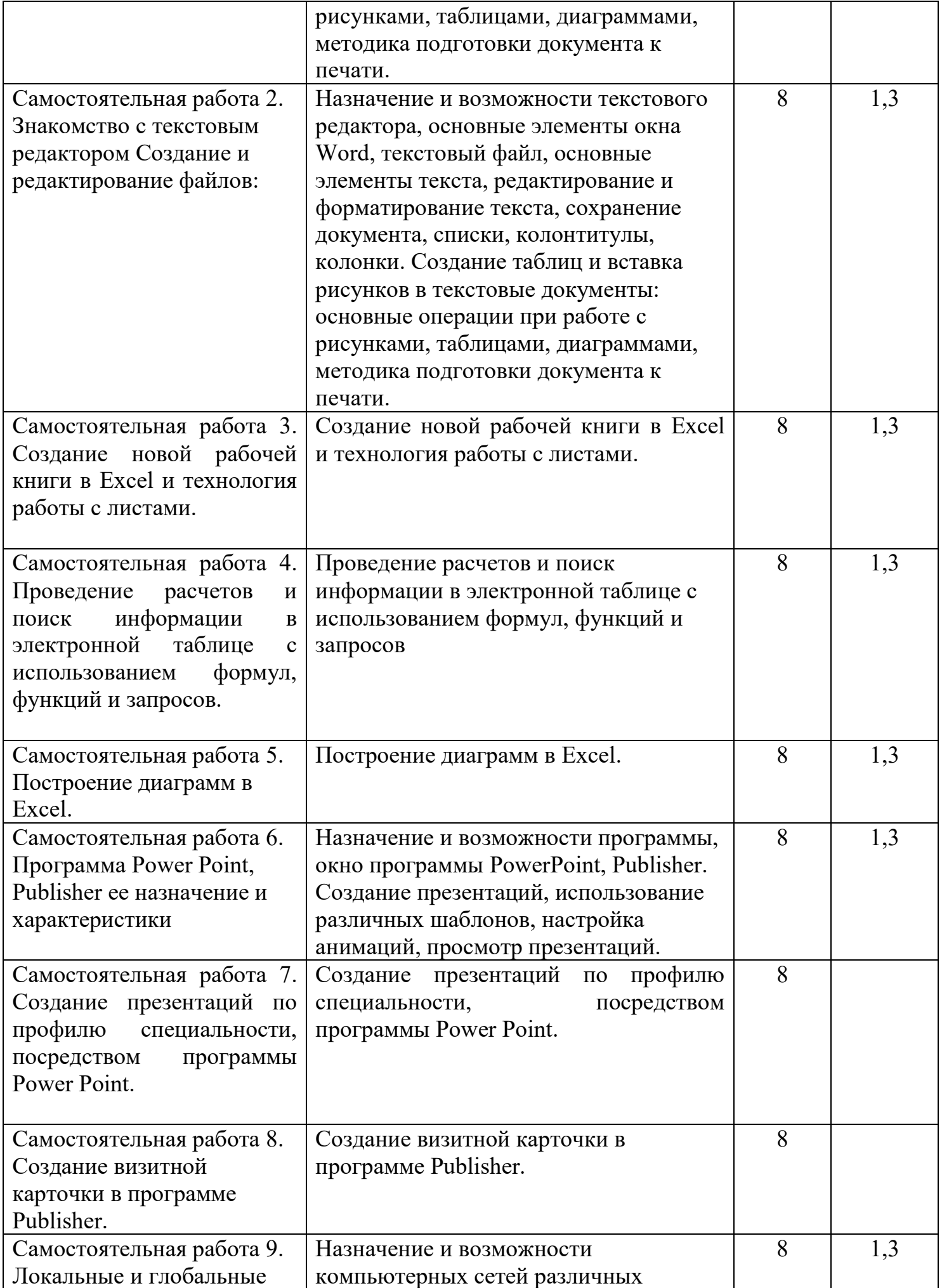

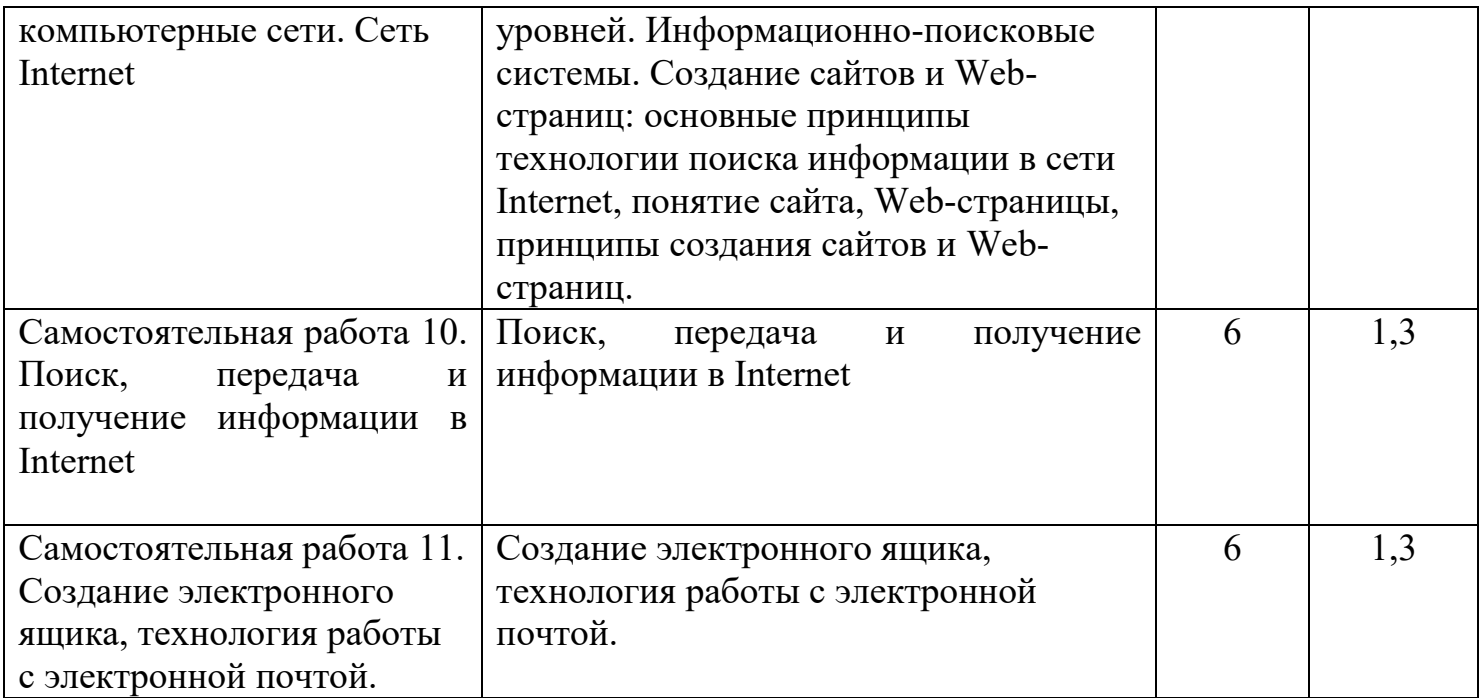

1 – ознакомительный (узнавание ранее изученных объектов, свойств)

2 – репродуктивный (выполнение деятельности по образцу, инструкции или под руководством)

3 – продуктивный (планирование и самостоятельное выполнение деятельности, решение проблемных задач)

### **3. УСЛОВИЯ РЕАЛИЗАЦИИ ПРОГРАММЫ УЧЕБНОЙ ДИСЦИПЛИНЫ**

#### **3.1. Материально-техническое обеспечение реализации**

Реализация программы дисциплины требует наличия учебного кабинета.

Оборудование учебного кабинета:

- посадочные места по количеству обучающихся;
- рабочее место преподавателя;
- комплект учебно-наглядных пособий;
- учебники.

Технические средства обучения:

- мультимедийное оборудование;
- компьютер.

#### **3.2. Учебно-методическое обеспечение дисциплины**

3.2.1 Основная литература

1. Доступ к книге "Зубова Е. Д. Информационные технологии в профессиональной деятельности, 2022 г." - коллекция "Информатика - Издательство "Лань" (СПО)" ЭБС ЛАНЬ.

2. Кудрявцева, Л. Г. Информационные технологии : практикум / Л. Г. Кудрявцева, Р. В. Самолетов. - Саратов : Вузовское образование, 2020. - 80 c. - ISBN 978-5-4487-0729-2. - Текст : электронный // Электронный ресурс цифровой образовательной среды СПО PROFобразование : [сайт]. - URL: https://profspo.ru/books/97631. - Режим доступа: для авторизир. пользователей

3. Клочко, И. А. Информационные технологии в профессиональной деятельности : учебное пособие для СПО / И. А. Клочко. - 2-е изд. - Саратов : Профобразование, Ай Пи Эр Медиа, 2019. - 292 c. - ISBN 978-5-4486-0407-2, 978-5-4488-0219-5. - Текст : электронный // Электронный ресурс цифровой образовательной среды СПО PROFобразование : [сайт]. - URL: https://profspo.ru/books/80327. - Режим доступа: для авторизир. пользователей

#### 3.2.2. Дополнительная литература

4. Цветкова, А. В. Информатика и информационные технологии : учебное пособие для СПО / А. В. Цветкова. - Саратов : Научная книга, 2019. - 190 c. - ISBN 978-5-9758-1891-1. - Текст : электронный // Электронный ресурс цифровой образовательной среды СПО PROFобразование : [сайт]. - URL: https://profspo.ru/books/87074. - Режим доступа: для авторизир. пользователей

5. Шандриков, А. С. Информационные технологии : учебное пособие / А. С. Шандриков. - 3-е изд. - Минск : Республиканский институт профессионального образования (РИПО), 2019. - 444 c. - ISBN 978-985-503-887-1. - Текст :

электронный // Электронный ресурс цифровой образовательной среды СПО PROFобразование : [сайт]. - URL: https://profspo.ru/books/94301. - Режим доступа: для авторизир. пользователей

6. Хныкина, А. Г. Информационные технологии : учебное пособие (лабораторный практикум) / А. Г. Хныкина, Т. В. Минкина. - Ставрополь : Северо-Кавказский федеральный университет, 2018. - 122 c. - Текст : электронный // Электронный ресурс цифровой образовательной среды СПО PROFобразование : [сайт]. - URL: https://profspo.ru/books/92551. - Режим доступа: для авторизир. пользователей

7. Журавлева, Т. Ю. Информационные технологии : учебное пособие / Т. Ю. Журавлева. - Саратов : Вузовское образование, 2018. - 72 c. - ISBN 978-5-4487- 0218-1. - Текст : электронный // Электронный ресурс цифровой образовательной среды СПО PROFобразование : [сайт]. - URL: https://profspo.ru/books/74552. - Режим доступа: для авторизир. пользователей

3.2.3. Интернет-ресурсы

1. Электронный ресурс: MS Office 2007 Электронный видео учебник. Форма доступа: http:// gigasize.ru.

2. Электронный ресурс: Российское образование. Федеральный портал. Форма доступа: http:// [www.edu.ru/fasi.](http://www.edu.ru/fasi)

3. Электронный ресурс: Лаборатория виртуальной учебной литературы. Форма доступа: http:// [www.gaudeamus.omskcity.com.](http://www.gaudeamus.omskcity.com/)

### **4. КОНТРОЛЬ И ОЦЕНКА РЕЗУЛЬТАТОВ ОСВОЕНИЯ УЧЕБНОЙ ДИСЦИПЛИНЫ**

**Контроль и оценка** результатов освоения учебной дисциплины осуществляются преподавателем в процессе проведения практических занятий, тестирования, а также выполнения обучающимися индивидуальных заданий, проектов, исследований.

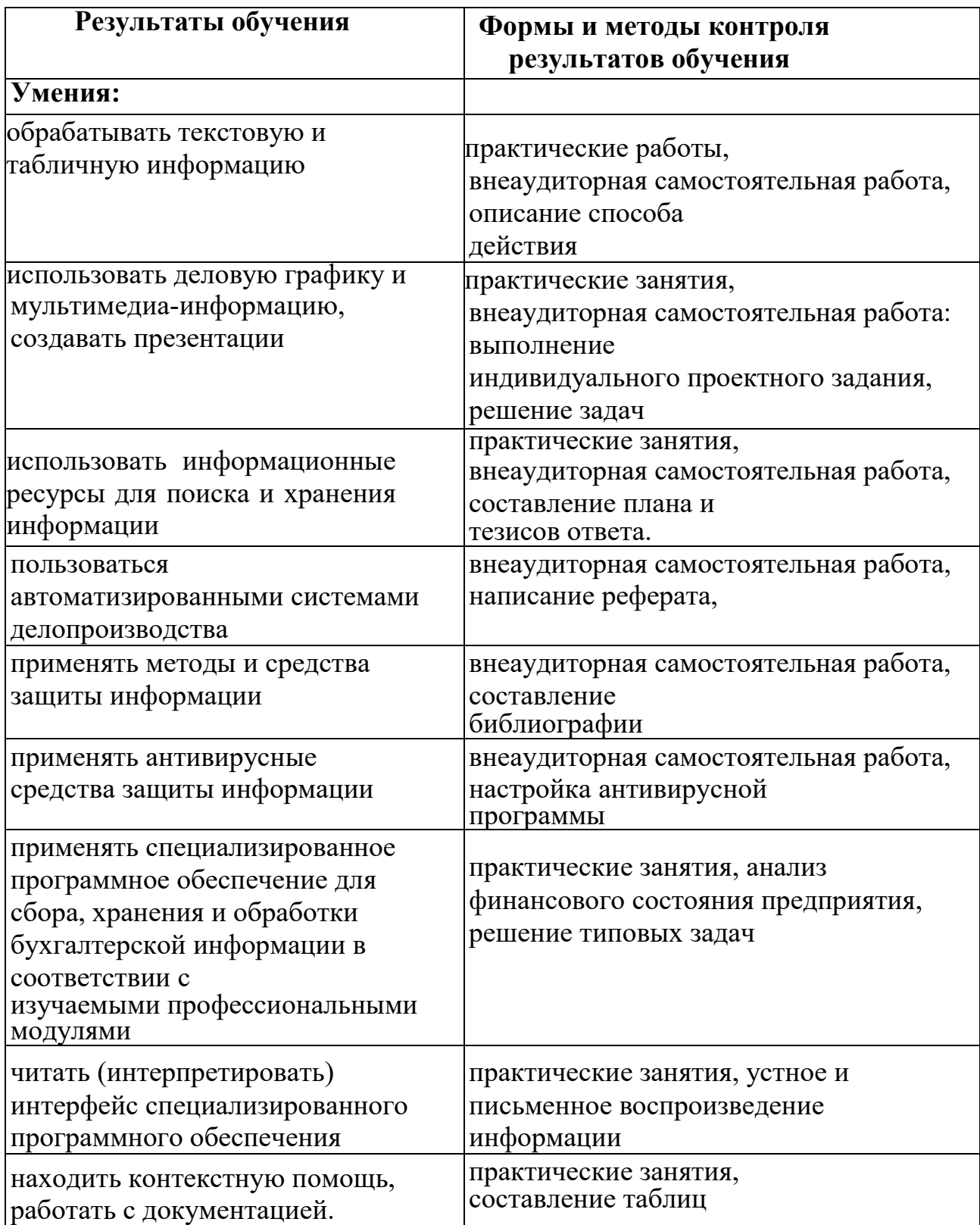

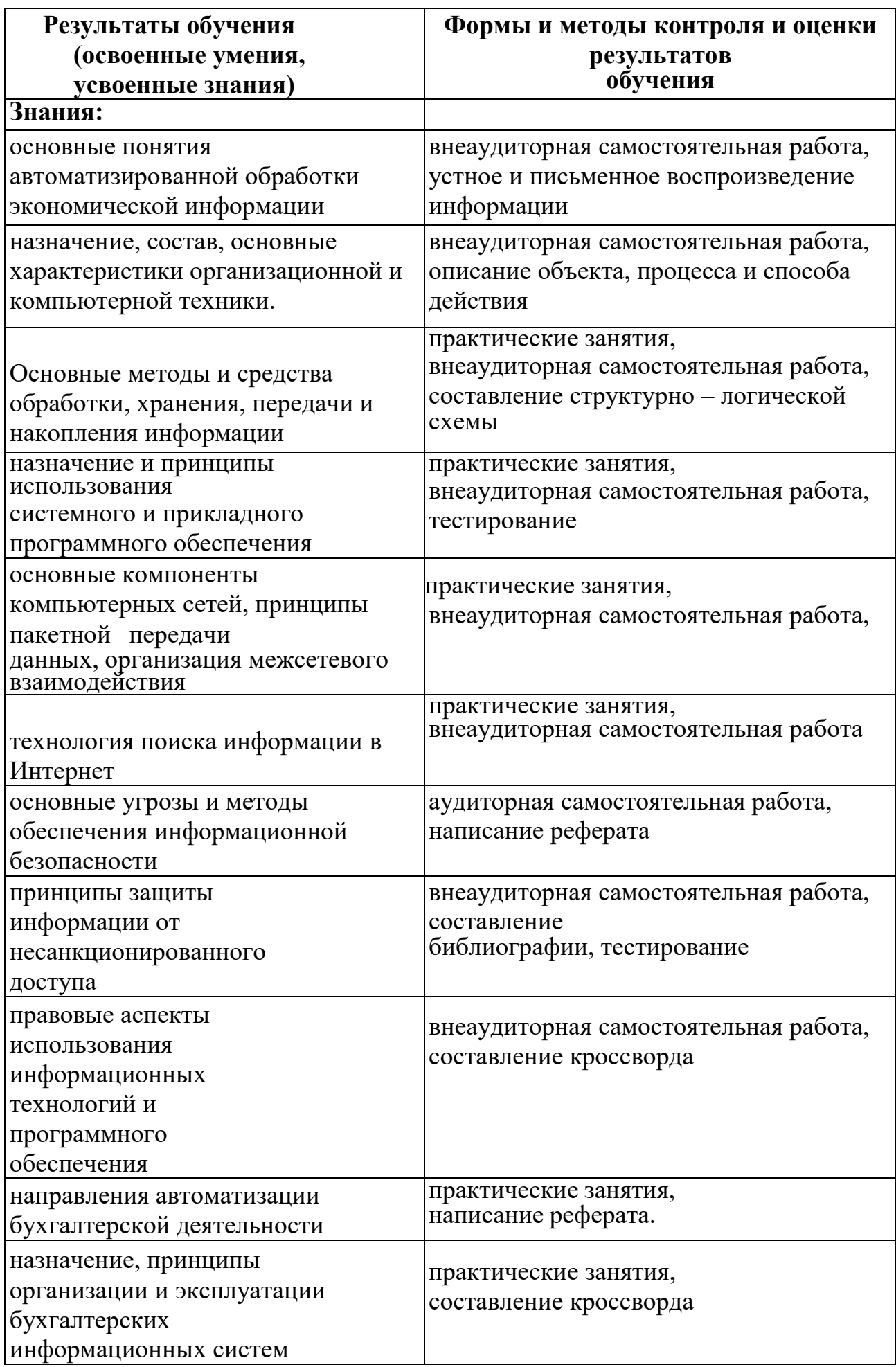

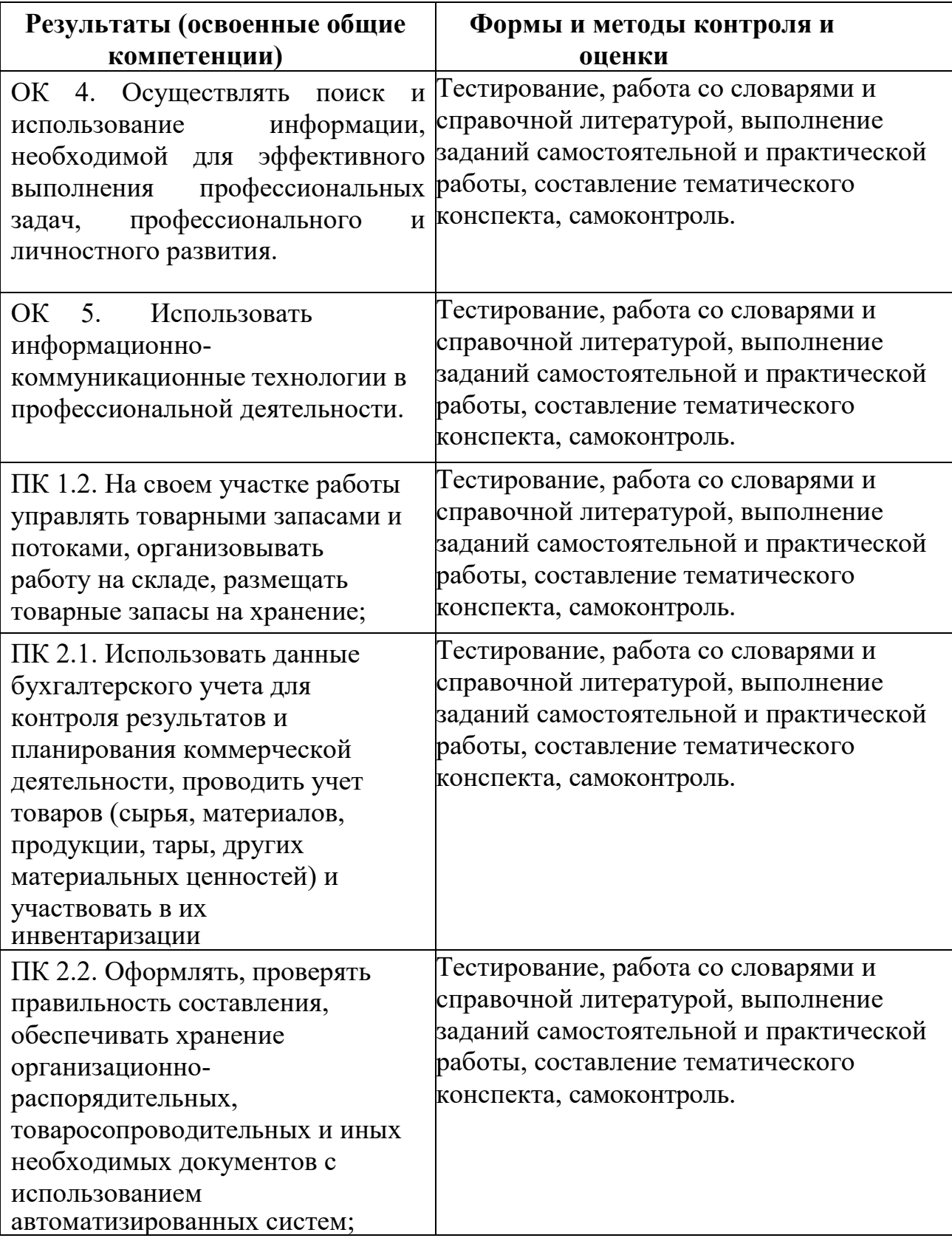

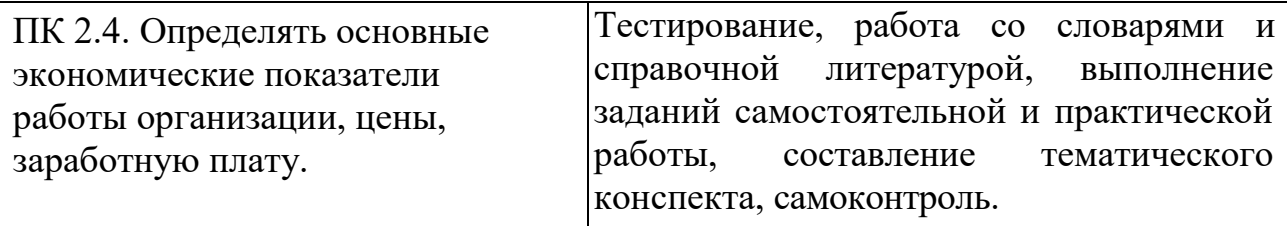